# Elektrodynamik-Tutorium

Mitgeschrieben und geLATEXt von Julian Bergmann

# Inhaltsverzeichnis

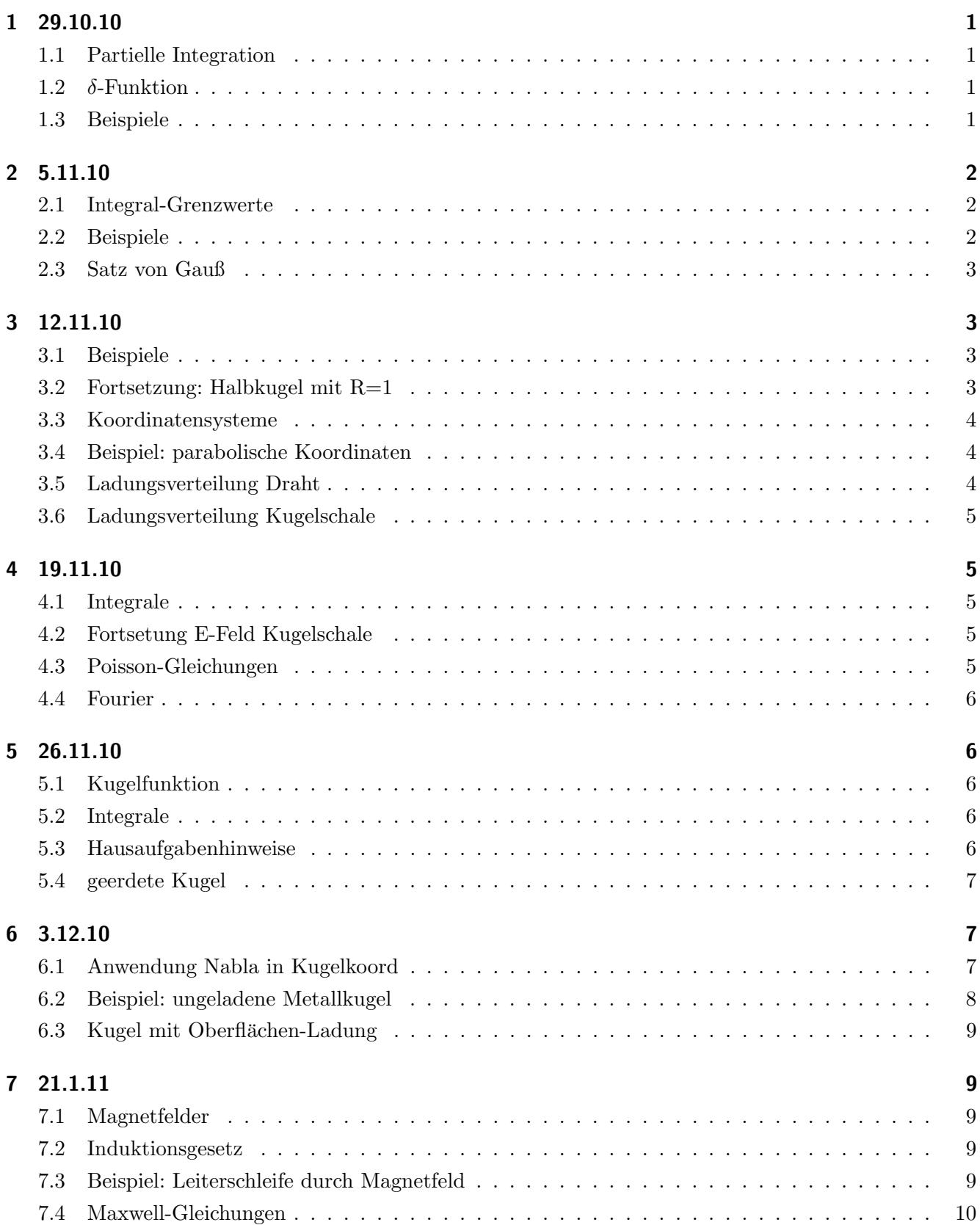

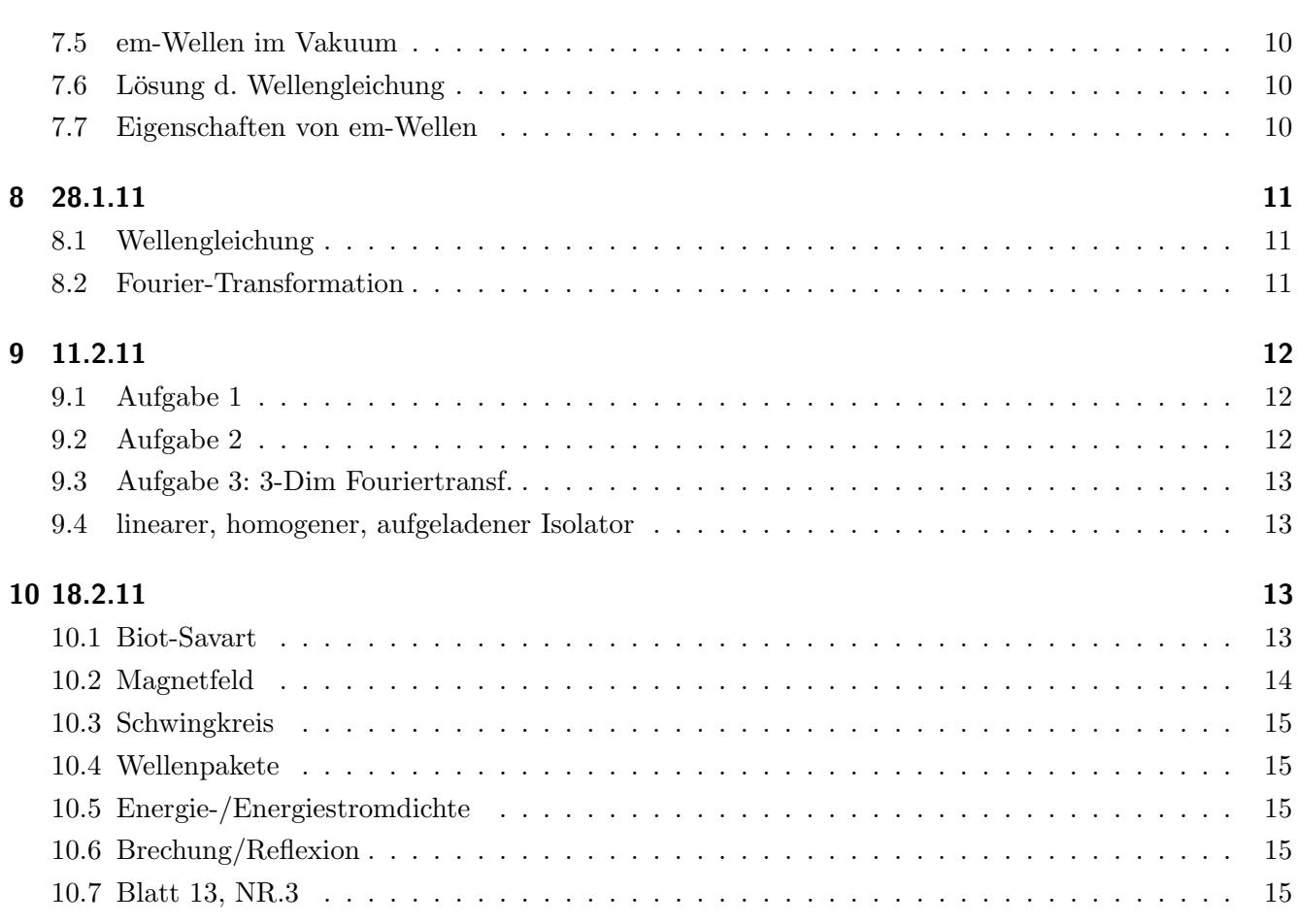

## <span id="page-2-1"></span><span id="page-2-0"></span>1 Elektrodynamik Tutorium vom 29.10.2010

### 1.1 Partielle Integration

a) 
$$
-\frac{d}{dx}e^{-x^2+1} = 2xe^{-x^2+1}
$$
  
\n
$$
\int_{0}^{\infty} 2xe^{-x^2+1}dx = [e^{-x^2+1}]_0^{\infty} = -(0 - e) = e
$$
  
\nb) 
$$
\int_{a}^{b} xe^{-5x}dx = [-\frac{1}{5}e^{-5x}]_a^b - \int_{a}^{b} -\frac{1}{5}e^{-5x}dx
$$
  
\nc) 
$$
\int_{0}^{\infty} x^ne^{-ax}dx = \frac{n!}{a^{n+1}}
$$
  
\n
$$
= [-\frac{1}{a}e^{-ax}x^n]_0^{\infty} - \int_{0}^{\infty} nx^{n-1}(-\frac{1}{a})e^{-ax}dx = \int_{0}^{\infty} \frac{n}{a}e^{-ax}x^{n-1}dx
$$
  
\n
$$
= \int_{0}^{\infty} \frac{n!}{a^n}e^{-ax}dx + [(-\frac{1}{a})^ne^{-ax}x]_0^{\infty} = [-\frac{n!}{a^{n-1}}e^{-ax}]_0^{\infty} = 0 + \frac{n!}{a^{n+1}}
$$

#### <span id="page-2-2"></span>1.2 δ-Funktion

• β  $\int$ α  $f(x)\delta(x-a)dx = f(a) \forall \alpha < a < \beta$ •  $f(x)\delta'(x-a) = -f'(x)\delta(x-a)$ •  $\delta(f(x)) = \sum$ i  $\frac{1}{|f^{-1}(x_i)|} \delta(x-x_i)$ ,  $x_i$  NS von  $f(x)$ Bsp.:  $x^2 - 3x + 2 = 0 \Rightarrow x = \{1, 2\}$  $f'(x) = 2x - 3$ ,  $f'(x_1) = 2 - 3 = -1$ ,  $f'(x_2) = 4 - 3 = 1$ ´∞ 0  $x^2\delta(x^2-3x+2)dx=\int_{0}^{\infty}$ 0  $\left(\frac{1}{1-}\right)$  $\frac{1}{|x|}x^2\delta(x-1) + \frac{1}{|x|}x^2\delta(x-2)dx = 1 + 4 = 5$ Beispiele:  $+\infty$  $-\infty$  $dx(x^2 + 7x)\delta(x - x_0) = x_0^2 + 7x_0$ 

Behauptung:  $\delta(\vec{r} - \vec{r}') = \frac{1}{4\pi} \Delta_r \frac{1}{|\vec{r} - \vec{r}'|}$ , Beweis: Nolting Beweisskizze: Es muss gelten  $\delta(x - a) = 0$ ,  $\forall a \neq x$  und β  $\int dx \delta(x-a) = 1$  $\Delta_r = \vec{\nabla}_r \cdot \vec{\nabla}_r$ ,  $\vec{\nabla} \vec{A} = 0 \Rightarrow$  Quellenfrei,  $\vec{\nabla} \times \vec{A} = 0 \Rightarrow$  Wirbelfrei

#### <span id="page-2-3"></span>1.3 Beispiele

a) 
$$
\int_{0}^{1} \sqrt{1-x^2} dx
$$
,  $x = \sin(t)$ ,  $dx = \cos(t) dt$   
\n $\Rightarrow \int_{\arcsin(0)}^{\arcsin(1)} \sqrt{1-\sin^2(t)} \cos(t) dt = \int_{0}^{\pi/2} \sqrt{\cos^2(t)} \cos(t) dt = \int_{0}^{\pi/2} \cos^2(t) dt$   
\n $\cos^2(t) = \frac{1+\cos(2t)}{2} \Rightarrow \dots = \left[\frac{x}{2} + \frac{1}{4}\sin(2x)\right]_{0}^{\pi/2} = \frac{\pi}{4}$   
\nb)  $\int_{0}^{2} x \cos(x^2 + 1) dx$ ,  $t = x^2 + 1$ ,  $2xdx = dt$ 

b) 
$$
\int_{0}^{t} x \cos(x^{2} + 1) dx
$$
,  $t = x^{2} + 1$ ,  $2x dx = dt$   
... =  $\int_{1}^{5} \frac{1}{2} \cos(t) dx = \frac{1}{2} [\sin(t)]_{1}^{5}$ 

# <span id="page-3-1"></span><span id="page-3-0"></span>2 Elektrodynamik Tutorium vom 5.11.2010

### 2.1 Integral-Grenzwerte

$$
\begin{aligned}\n\bullet \int_{0}^{\infty} x^{2} e^{-2x} dx &= \left[ (-\frac{1}{2}x^{2} - \frac{1}{2}x - \frac{1}{4})e^{-2x} \right]_{0}^{\infty} = 0 + \frac{1}{4} \\
\int_{0}^{\infty} x^{2} e^{-2x} dx &= \frac{n!}{a^{n+1}} = \frac{1}{4} \\
\bullet \int_{1}^{\infty} x e^{x^{2}+1} dx, \quad t = x^{2} - 1 \\
\Rightarrow \dots = \int_{0}^{\infty} \frac{x}{2x} e^{-t} dt = \frac{1}{2} \int_{0}^{\infty} e^{-t} dt = \frac{1}{2} \\
\bullet \int_{-\infty}^{\infty} (3x^{2} + 5x) \delta(x - 3) dx &= (3x^{2} + 5x)|_{x=3} = 42 \\
\bullet \int_{-5}^{5} (x^{2} + x) \delta(2x^{2} - 4x - 6) dx \\
0 &= 2x^{2} - 4x - 6 \Rightarrow x_{1} = -1, x_{2} = 3 \\
f'(x) &= 4x - 4), \quad f'(x_{1}) = 8, \quad f'(x_{2}) = -8 \\
\Rightarrow \dots = \int_{-5}^{5} \frac{1}{8} (x^{2} + x) (\delta(x - 3) + \delta(x + 1)) dx = \frac{12}{8}\n\end{aligned}
$$

### <span id="page-3-2"></span>2.2 Beispiele

$$
r := \sqrt{a^2 + b^2 + c^2}
$$
  
\n
$$
|\vec{a} - \vec{b}| = \sqrt{a^2 + b^2 - 2ab\cos(\theta)}
$$
  
\n
$$
\varphi(r + r') \text{ um } r: \varphi(r + r') = \varphi(x_1 + x_1', x_2 + x_2', x_3 + x_3') = F(t = 1)
$$
  
\n
$$
F(t) = \varphi(x_1 + x_1't, x_2 + x_2't, x_3 + x_3't)
$$
  
\n
$$
F(t) = \sum_{n=0}^{\infty} \frac{1}{n!} F^{(n)}(0) t^n \text{ um } t = 0
$$
  
\n
$$
F'(0) = \sum_{j=1}^3 \frac{\partial \varphi}{\partial x_j} x_j
$$
  
\n
$$
F''(0) = \sum_{jk} x_j' x_k' \frac{\partial^2}{\partial x_k \partial x_j} \varphi(r) = (\sum_j)^2 \varphi(r)
$$
  
\n
$$
F^{(n)}(0) = (\sum_j)^n \varphi(r)
$$
  
\n
$$
F(t = 1) = varphi(r + r') = \sum_{n=0}^{\infty} \frac{1}{n!} (\sum_j x_j \frac{\partial}{\partial x_j})^n \varphi(r)
$$

Beispiel:  
\n
$$
\varphi(r) = \frac{\alpha}{|r - r_0|} \text{ um } r = 0 \text{ entwickeln:}
$$
\n
$$
n = 0: \varphi(r)|_{r=0} = \frac{\alpha}{r_0}, r_0 > 0
$$
\n
$$
n = 1: \sum_{j=1}^{3} x_j \frac{\partial}{\partial x_j} \varphi(r)|_{r=0} = \sum_{j=1}^{3} x_j \frac{\partial}{\partial x_j} (\frac{\alpha}{|r - r_0|})_{r=0} = \sum_{j=1}^{3} x_j x_j \varphi(j) \frac{\alpha}{r_j^3}
$$
\n
$$
n = 2: \sum_{j,k} x_j x_k \frac{\partial^2}{\partial x_k \partial x_j} \varphi(r)
$$
\n
$$
\frac{\partial^2}{\partial x_k \partial y_k} = -\frac{\partial}{\partial x_k} \frac{\alpha(x_j - x_{j_0})}{|r - r_0|^2}
$$

$$
\sum_{j,k} x_j x_k \frac{\partial^2}{\partial x_k \partial x_j} \varphi(r) = \sum_{j,k} x_j x_k \frac{\partial}{\partial x_k} \left( \frac{\alpha(x_j - x_0)}{|r - r_0|} \right) = \sum_{j,k} x_j x_k (\delta_{jk} \frac{-\alpha}{|r - r_0|^3} + \frac{3\alpha(x_j - x_{j_0})(x_k - x_{k_0})}{|r - r_0|^5})
$$
\n
$$
= \sum_{j,k} x_j x_k \left( -\frac{\alpha \delta_{kj}}{r_0^3} + \frac{3\alpha x_{j_0} x_{k_0}}{r_0^5} \right) = \alpha \left( \frac{3(r - r_0)}{r_0^3} - \frac{r^2}{r_0^3} \right)
$$

### <span id="page-4-0"></span>2.3 Satz von Gauß

$$
\oint_{S(V)} \vec{E}d\vec{f} = \int_{V} \vec{v}d\vec{E}dV
$$
\n
$$
\vec{A} = (3xy, y, 0) \text{ über Halbkugel } r=1 + \text{Grundfläche}
$$
\n
$$
\vec{\nabla}\vec{A} = 3y + 1
$$
\n
$$
\int_{V} 3y + 1dV = \int_{0}^{\pi/2} \int_{0}^{\pi} \int_{0}^{r} (3r\sin(\vartheta)\sin(\varphi) + 1)r^{2}\sin(\vartheta)drd\varphi d\vartheta = \int_{0}^{\pi/2} \int_{0}^{r} 2\pi r^{2}\sin(\vartheta)drd\vartheta
$$
\n
$$
= 2\pi \int_{0}^{1} r^{2}dr = \frac{2\pi}{3}
$$
\n
$$
\int_{0}^{\pi} \vec{A}e^{r}d\vec{r} = \int_{0}^{\pi} \vec{e}_{r}\vec{A}dF
$$
\n
$$
\vec{e}_{r}\vec{A} = \begin{pmatrix} \sin\vartheta\cos\varphi \\ \sin\vartheta\sin\varphi \\ \cos\vartheta \end{pmatrix} \begin{pmatrix} 3\sin^{2}\vartheta\cos\varphi\sin\varphi \\ \sin\vartheta\sin\varphi \\ 0 \end{pmatrix}
$$

# <span id="page-4-2"></span><span id="page-4-1"></span>3 Elektrodynamik Tutorium vom 12.11.2010

### 3.1 Beispiele

• 
$$
\int_{-\infty}^{1} 3xe^{-(x^2-1)} dx
$$
 mit  $t = x^2 - 1$ , also  $\frac{dt}{dx} = 2x$ ,  $\frac{dt}{2x} = dx$   
\n $= \int_{-\infty}^{0} \frac{3}{2}e^{-t} dt = [-\frac{3}{2}e^{-t}]_{\infty}^{0} = -\frac{3}{2}$   
\n•  $\int_{0}^{5} (3x^2 - \frac{1}{x^2})\delta(x - 3) dx = 27 - \frac{1}{9}$   
\n•  $\vec{\nabla} \vec{r} = 3$   
\n•  $\vec{A} = (3xy, x^2, x^2 + y^2)$   
\n $\vec{\nabla} \vec{A} = 3y$   
\n $\vec{\nabla} \times \vec{A} = (2y, -2x, -x)$ 

### <span id="page-4-3"></span>3.2 Fortsetzung: Halbkugel mit  $R=1$

$$
\vec{A} = (3xy, y, 0), \quad \int_{V} \vec{\nabla} \vec{A} dV = \frac{2}{3}\pi
$$
\n
$$
\int_{V} \vec{\nabla} dV = \oint_{\partial V} \vec{A} d\vec{F}
$$
\n
$$
\oint_{\partial V} \vec{A} dF = \int_{\Omega} \vec{e_r} \vec{A} dF - \int_{\Omega} \vec{e_z} \vec{A} dS = \int_{\Omega}^{\pi/2} \int_{\Omega} \vec{e_r} \sin \vartheta \vec{A} R^2 d\vartheta d\varphi
$$
\n
$$
\vec{e_r} \vec{A} = \begin{pmatrix} \sin \vartheta \cos \varphi \\ \sin \vartheta \sin \varphi \\ \cos \vartheta \end{pmatrix} \begin{pmatrix} 3 \sin^2 \vartheta \cos \varphi \sin \varphi \\ \sin \vartheta \sin \varphi \\ 0 \end{pmatrix} = 3 \sin^3 \vartheta \cos^2 \varphi \sin \varphi + \sin^2 \vartheta \sin^2 \varphi
$$

$$
\frac{d\cos\varphi}{d\varphi} = -\sin\varphi \Leftrightarrow d\varphi = -\frac{d\cos\varphi}{\sin\varphi}
$$
  
\n
$$
\Rightarrow \int_{0}^{\pi/2} \int_{0}^{2\pi} (-3\sin^4\vartheta\cos^2\varphi d\cos\varphi) d\vartheta + \int_{0}^{\pi/2} \int_{0}^{\pi} \sin^3\vartheta \sin^2\varphi d\varphi d\vartheta = \pi \int_{0}^{\pi/2} \sin^3\vartheta d\vartheta = \frac{2}{3}\pi
$$

### <span id="page-5-0"></span>3.3 Koordinatensysteme

$$
\vec{e}_1, \vec{e}_2, \vec{e}_3
$$
\n
$$
\vec{r} = \sum_{j=1}^{3} x_j \vec{e}_j
$$
\n
$$
d\vec{r} = \sum_{i=1}^{3} dx_j \vec{e}_j = \sum_{i=1}^{3} \frac{\partial r}{\partial x_j} dx_j
$$
\n
$$
y_1, y_2, y_3
$$
\n
$$
\vec{e}_{y_j} = \frac{\frac{\partial r}{\partial y_j}}{|\frac{\partial r}{\partial y_j}|}
$$
\n
$$
e_{y_j} \cdot e_{y_i} = \delta_{ij}
$$
\nBeispiel:  $x = r \cos \varphi$ ,  $y = r \sin \varphi$ 

\n
$$
e_r = \frac{\frac{\partial \vec{r}}{\partial r}}{|\frac{\partial \vec{r}}{\partial r}|}, \quad \frac{\partial \vec{r}}{\partial r} = \begin{pmatrix} \cos \varphi \\ \sin \varphi \end{pmatrix}
$$
\n
$$
e_r = \begin{pmatrix} \cos \varphi \\ \sin \varphi \end{pmatrix}
$$
\n
$$
e_{\varphi} = \frac{1}{j} \begin{pmatrix} -r \sin \varphi \\ r \cos \varphi \end{pmatrix} = \begin{pmatrix} -\sin \varphi \\ \cos \varphi \end{pmatrix}, \quad \frac{\partial \vec{r}}{\partial \varphi} = \begin{pmatrix} -r \sin \varphi \\ r \cos \varphi \end{pmatrix}
$$
\n
$$
J = \frac{\partial(x, y)}{\partial(r, \varphi)} = \begin{vmatrix} \cos \varphi & -r \sin \varphi \\ \sin \varphi & -r \cos \varphi \end{vmatrix} = r \cos^2 \varphi + r \sin^2 \varphi = r
$$
\n
$$
dV = dx_1 dx_2 = r dr d\varphi
$$

### <span id="page-5-1"></span>3.4 Beispiel: parabolische Koordinaten

$$
x = \frac{1}{2}(u^2 - v^2), \quad y = u \cdot v, \quad z' = z
$$
  
\n
$$
\vec{e}_u = \frac{1}{\sqrt{u^2 + v^2}} m \, \vec{u} \cos{\theta}
$$
  
\n
$$
\vec{e}_v = \frac{1}{\sqrt{u^2 + v^2}} m \, \vec{u} \cos{\theta}
$$
  
\n
$$
\vec{e}_z = m \, \vec{u} \cos{\theta}
$$
  
\n
$$
J = \begin{vmatrix} u & -v & 0 \\ v & u & 0 \\ 0 & 0 & 1 \end{vmatrix} = u^2 + v^2 \Rightarrow dV = (u^2 + v^2) \, \vec{d} \, \vec{u} \, \vec{d} \, \vec{v}
$$

### <span id="page-5-2"></span>3.5 Ladungsverteilung Draht

$$
\rho(\vec{r}) = \frac{Q}{L}\delta(x)\delta(z)\theta(L-x)
$$

$$
\theta(x-x_0) = \begin{cases} 0 & x - x_0 < 0 \\ 1 & x - x_0 > 0 \end{cases}
$$

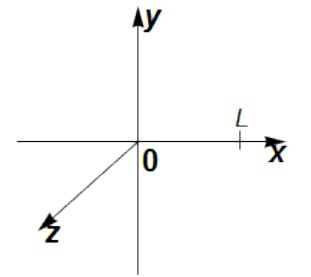

#### <span id="page-6-0"></span>3.6 Ladungsverteilung Kugelschale

Radius R, Gesamt-Ladung Q.  
\n
$$
\rho(\vec{r}) = \frac{Q}{4\pi R^2}
$$
\n
$$
\int_{V} \vec{\nabla} \vec{E} d^3r = \int_{V} \frac{\rho(\vec{r}')}{\varepsilon_0} d^3r' = \oint_{\partial V} \vec{E} \vec{n} dF
$$
\n
$$
\int_{V} \frac{\rho(\vec{r}')}{\varepsilon_0} d^3r' = \frac{Q}{4\pi R^2 \varepsilon_0} = \int_{0}^{\pi/2} \int_{0}^{R} \delta(r'-R)r'^2 \sin \vartheta dr' d\varphi d\vartheta = \frac{Q}{R^2 \varepsilon_0} R^2 = \frac{Q}{\varepsilon_0}
$$
\n
$$
\vec{E}(\vec{r}) = E(r)\vec{e}_r
$$
\n
$$
\oint_{\partial V} \vec{E} \vec{n} dF = \oint_{\partial V} E(r)\vec{e}_r \vec{e}_r dF = E(r) \int_{0}^{\pi/2} \int_{0}^{R} R^2 \sin \vartheta d\vartheta d\varphi = 4\pi R^2 E(r)
$$
\n
$$
E(r) = \begin{cases} \frac{Q}{4\pi \varepsilon_0 R^2} & \text{für } r > R \\ 0 & \text{für } r \le R \end{cases}
$$

### <span id="page-6-2"></span><span id="page-6-1"></span>4 Elektrodynamik Tutorium vom 19.11.2010

#### 4.1 Integrale

$$
\begin{aligned}\n\bullet \int_{-\pi}^{\pi} \sin \theta \cos \theta d\theta &:\sin \theta = x \left| \frac{d \sin \theta}{d \theta} \right| = \cos \theta \Rightarrow \dots = \int_{0}^{0} x dx = 0 \\
\bullet \int_{0}^{\pi} \sin x e^{x} dx &= \sin x e^{x} \left|_{0}^{\pi} - \int_{0}^{\pi} \cos x e^{x} dx \right|_{0}^{\pi} = -\cos x e^{x} \left|_{0}^{\pi} + \int_{0}^{1} t \sin x e^{x} dx \right] \\
2 \int_{0}^{\pi} \sin x e^{x} dx &= -\cos x e^{x} \left|_{0}^{\pi} = e^{\pi} + 1\n\end{aligned}
$$

#### <span id="page-6-3"></span>4.2 Fortsetung E-Feld Kugelschale

$$
\rho(\vec{r}) = \frac{Q}{2\pi R} \delta(r' - R)
$$
\n
$$
\int_{V} \vec{\nabla} \vec{E} d^{3}r = \int_{V} \frac{\rho(\vec{r}')}{\varepsilon_{0}} d^{3}r' = \oint_{S(V)} \vec{E} \vec{n} dF = E(r)4\pi r^{2}
$$
\n
$$
\int_{V} \frac{\rho(\vec{r}')}{\varepsilon_{0}} d^{3}r' = \frac{Q}{\varepsilon_{0}} \Rightarrow E(r) = \begin{cases} \frac{Q}{4\pi\varepsilon_{0}r^{2}} & \forall r > R\\ 0 & \forall r < R \end{cases}
$$

#### <span id="page-6-4"></span>4.3 Poisson-Gleichungen

$$
\Delta\varphi(r) = -\frac{\rho(\vec{r})}{\varepsilon_0}
$$
\nRandomgauge:  $S(V)$ ,  $\varphi$  oder  $\frac{\partial\varphi}{\partial n}$ 

\n
$$
\Rightarrow \varphi(r) = \underbrace{\frac{1}{4\pi\varepsilon_0} \left( \int_{V} d^3r' \frac{\rho(\vec{r}')}{|\vec{r} - \vec{r}'|} \right) + \frac{1}{4\pi}}_{Ladung in Volumen} + \underbrace{\frac{1}{4\pi} \int_{S(V)} df' \left[ \frac{1}{|\vec{r} - \vec{r}'|} \frac{\partial\varphi}{\partial n'} - \varphi(r') \frac{\partial}{\partial n'} \frac{1}{|\vec{r} - \vec{r}'|} \right]}_{Ladung auf Oberfläche}
$$

Dirichlet:  $\varphi$  auf S(V) (meistens) Neumann:  $\frac{\partial \varphi}{\partial n}$  auf S(V) (selten, Feld senkrecht zur Oberfläche ändernd... hier nicht) Green'sche Fkt:  $G(\vec{r}, \vec{r}') = \frac{1}{4\pi\varepsilon_0}$  $\frac{1}{|\vec{r}-\vec{r}'|}+f(\vec{r},\vec{r}'$  $q=1$ z Es muss gelten:  $\Delta_r f(\vec{r}, \vec{r}') = 0$ z  $df'G_D(\vec{r}',\vec{r})\frac{\partial\varphi}{\partial n'}=0$  $D:$  $S(V)$  $G_D(\vec{r}'\vec{r}) = \frac{1}{4\pi\varepsilon_0}(\frac{q}{|\vec{r}'-\vec{r}|} + \frac{q_B}{|\vec{r}-\vec{r}|})$  $\frac{q_B}{|\vec{r}-\vec{r}_B|})$  $\overrightarrow{r_B}$   $\overrightarrow{q_B}$  $\varphi(0, 0, 0) = 0$  $\varphi$ (x, y, z = 0) = 0

$$
\varphi(\vec{r}) = \frac{1}{4\pi\varepsilon_0} \int_{V} d^3r' \rho(\vec{r}') \left(\frac{1}{|\vec{r}'-\vec{r}|} + \frac{1}{|\vec{r}'-\vec{r}_B|}\right)
$$
  
\nAnsatz:  $4\pi\varepsilon_0\varphi(r) = \frac{q}{|\vec{r}'-\vec{r}|} + \frac{q_B}{|\vec{r}'-\vec{r}_B|} = 0$   
\n $\Rightarrow q_B = -q \Rightarrow z_B = -z \Rightarrow \vec{r}_B = -\vec{r}$   
\n $\Rightarrow 4\pi\varepsilon_0\varphi(r) = \frac{q}{|\vec{r}-\vec{r}'|} - \frac{q}{|\vec{r}+\vec{r}'|}$   
\n $E(r) = -\vec{\nabla}r\varphi(\vec{r},\vec{r}')$   
\n $\varphi(r) = \frac{q}{4\pi\varepsilon_0} \left(\frac{1}{|\vec{r}-\vec{r}'|} - \frac{1}{|\vec{r}+\vec{r}'|}\right) \Rightarrow \vec{r}'(0,0,z)$   
\n $\sigma = \varepsilon_0 E(r, z = 0), \overline{q} = \int \sigma dF$ 

#### <span id="page-7-0"></span>4.4 Fourier

$$
\int_{a}^{b} f^{*}(x)f(x)dx = ||f(x)||^{2} = \int_{a}^{b} |f(x)|^{2}dx < \infty
$$
\n
$$
\{f_{n}(x)\}_{n=1,2,...}, \text{ orthogonal:} \int_{a}^{b} f_{m}^{*}(x)f_{n}(x)dx = \delta_{mn}
$$
\n
$$
f(x) = \frac{1}{2}A_{0} + \sum_{n=1}^{\infty} [A_{n}\cos\frac{2\pi nx}{a} + B_{n}\sin\frac{2\pi nx}{a}]
$$
\n
$$
A_{n} = \frac{2}{a}\int_{-a/2}^{a/2} f(x)\cos\frac{2\pi nx}{a}dx, \quad B_{n} = \frac{2}{a}\int_{-a/2}^{a/2} f(x)\sin\frac{2\pi nx}{a}dx
$$

### <span id="page-7-2"></span><span id="page-7-1"></span>5 Elektrodynamik Tutorium vom 26.11.2010

#### 5.1 Kugelfunktion

$$
\phi(r, \vartheta, \varphi) = \sum_{l=0}^{\infty} \sum_{m=-l}^{l} (a_{lm}r^{l} + \frac{b_{lm}}{r^{l+1}})Y_{lm}(\vartheta, \varphi)
$$
Allg Lösung von  $\Delta \phi = 0$ 

#### <span id="page-7-3"></span>5.2 Integrale

• 
$$
\int_{0}^{1} \frac{1}{x^3} ln(x^2) dx
$$
  
\n $\frac{1}{x^2} = a = x^{-2} \Leftrightarrow \frac{da}{dx} = -2x^{-3}, ln(\frac{1}{a}) = -ln(a)$   
\n $\Rightarrow \int_{\infty}^{1} \frac{1}{2} ln(a) da = \frac{1}{2} [-a + aln[a]]_1^{\infty} = ...$ 

#### <span id="page-7-4"></span>5.3 Hausaufgabenhinweise

gerade Funktion:  $f(x) = f(-x) \Rightarrow \cos(x)$ ungerade Funktion:  $-f(x) = f(-x) \Rightarrow \sin(x)$  $\int$ b a  $f^*(x)f(x)dx = ||f(x)||^2 = \int$ b a  $|f(x)|^2 dx = N$  $\int$ b a  $\frac{1}{\sqrt{2}}$  $\frac{1}{N}f^*(x) \frac{1}{\sqrt{x}}$  $\frac{1}{N}f(x)dx = \frac{N}{N} = 1$ Fourier-Reihe:  $\sum_{i=1}^{\infty}$ 

$$
f(x) = \frac{1}{2}A_0 + \sum_{n=1}^{\infty} [A_n \cos(\frac{2\pi nx}{a}) + B_n \sin(\frac{2\pi nx}{a})]
$$
  

$$
A_n = \frac{2}{a} \int_{-a/2}^{a/2} f(x) \cos(\frac{2\pi nx}{a}) dx
$$

$$
B_n = \frac{2}{a} \int_{-a/2}^{a/2} f(x) \sin(\frac{2\pi nx}{a}) dx
$$

Fourier-Funktion:

$$
f(x) = \frac{1}{\sqrt{2\pi}} \int_{-\infty}^{\infty} dk \tilde{f}(k) e^{ikx}
$$
  
\n
$$
\tilde{f}(x) = \frac{1}{\sqrt{2\pi}} \int_{-\infty}^{\infty} dx f(x) e^{-ikx}
$$
  
\nBeispiel:  $f(x) = e^{-x^2/2}$   
\n
$$
\tilde{f}(x) = \frac{1}{\sqrt{2\pi}} \int_{-\infty}^{\infty} dx e^{-x^2/2} e^{-ikx}
$$
  
\nHinweis:  $\int_{-\infty}^{\infty} dx e^{-x^2/4} = \pi$   
\n
$$
x^2 + 2ikx + (ik)^2 - (ik)^2 = (x + ik)^2 + k^2
$$
  
\n
$$
\Rightarrow \tilde{f}(x) = \frac{1}{\sqrt{2\pi}} \int_{-\infty}^{\infty} dx e^{\frac{-x^2 - 2ikx}{2}}
$$
  
\n
$$
= \frac{1}{\sqrt{2\pi}} \int_{-\infty}^{\infty} dz e^{-z^2/2} e^{-k^2/2}
$$
  
\n
$$
= \frac{1}{\sqrt{2\pi}} e^{-k^2/2} \int_{-\infty}^{\infty} e^{-z^2/2} dz = \frac{\sqrt{2\pi}}{\sqrt{2\pi}} e^{-k^2/2} = e^{-k^2/2}
$$

#### <span id="page-8-0"></span>5.4 geerdete Kugel

ϕDirichlet, da Oberfl (r) = ¨ache geerdet (ϕ(r)|r=<sup>R</sup> = 0) <sup>q</sup><sup>1</sup> 4πε<sup>0</sup> 1 <sup>|</sup>~r−~r0<sup>|</sup> + q2 4πε<sup>0</sup> 1 <sup>|</sup>~r+~r0<sup>|</sup> + f~r, ~r0) = 1 4πε<sup>0</sup> q1 <sup>|</sup>~r−~r0<sup>|</sup> + q2 <sup>|</sup>~r+~r0<sup>|</sup> + qB<sup>1</sup> |~r−~rB<sup>1</sup> <sup>|</sup> + qB<sup>2</sup> |~r−~rB<sup>2</sup> | ~r = r~er, ~r<sup>0</sup> = r0~er<sup>0</sup> , ~rB<sup>1</sup> = rB<sup>1</sup> ~er<sup>0</sup> , ~rB<sup>2</sup> = rB<sup>2</sup> ~er<sup>0</sup> ⇒ ~rB||~r<sup>0</sup> ϕ(r) = <sup>1</sup> 4πε<sup>0</sup> q1 r 1 |~er− r0 r ~er<sup>0</sup> + q2 r 1 |~er− r0 r ~er<sup>0</sup> + qB<sup>1</sup> rB<sup>1</sup> 1 r rB<sup>1</sup> ~er−~er<sup>0</sup> <sup>|</sup> + qB<sup>2</sup> rB<sup>2</sup> 1 | r rB<sup>2</sup> ~er+~er<sup>0</sup> | = ϕ(r) = <sup>1</sup> 4πε<sup>0</sup> q1 r 1 (1+ <sup>r</sup> 2 0 <sup>r</sup><sup>2</sup> <sup>−</sup><sup>2</sup> r0 r cos(γ))1/<sup>2</sup> + q2 r 1 (1+ <sup>r</sup> 2 0 <sup>r</sup><sup>2</sup> <sup>−</sup><sup>2</sup> r0 r cos(γ))1/<sup>2</sup> + qB<sup>1</sup> rB<sup>1</sup> 1 (1+ <sup>r</sup><sup>2</sup> r 2 B1 −2 r rB<sup>1</sup> cos(γ))1/<sup>2</sup> + qB<sup>2</sup> rB<sup>2</sup> (1+ <sup>r</sup><sup>2</sup> r 2 B2 +2 <sup>r</sup> ⇒ −q<sup>1</sup> <sup>R</sup> = qB<sup>1</sup> rB<sup>1</sup> ⇒ qB<sup>1</sup> = −q<sup>1</sup> rB<sup>1</sup> R ⇒ −q<sup>2</sup> <sup>R</sup> = qB<sup>2</sup> rB<sup>2</sup> ⇒ qB<sup>2</sup> = −q<sup>2</sup> rB<sup>2</sup> R 1 + <sup>r</sup> 2 0 <sup>R</sup><sup>2</sup> − 2 r0 R cos(γ) = 1 + <sup>R</sup><sup>2</sup> r 2 B1 − 2 R rB<sup>1</sup> cos(γ) ⇒ <sup>r</sup><sup>0</sup> <sup>R</sup> = R rB<sup>1</sup> ⇒ rB<sup>1</sup> = R<sup>2</sup> r0 ⇒ rB<sup>2</sup> = R<sup>2</sup> r0 ⇒ qB<sup>1</sup> = −q<sup>1</sup> R r0 , qB<sup>2</sup> = −q<sup>2</sup> R <sup>r</sup><sup>0</sup> <sup>⇒</sup> <sup>ϕ</sup>(r) = <sup>1</sup> 4πε<sup>0</sup> q1 <sup>|</sup>~r−~r0<sup>|</sup> + q2 <sup>|</sup>~r+~r0<sup>|</sup> − q1 <sup>|</sup>~r<sup>−</sup> <sup>R</sup><sup>2</sup> r 2 0 ~r0| R r0 − q2 <sup>|</sup>~r<sup>+</sup> <sup>R</sup><sup>2</sup> r 2 0 ~r0| R r0 !

# <span id="page-8-2"></span><span id="page-8-1"></span>6 Elektrodynamik Tutorium vom 3.12.2010

### 6.1 Anwendung Nabla in Kugelkoord

$$
\Delta \phi = \vec{\nabla}^2 \phi = 0,
$$
  
\n
$$
\Delta = \frac{1}{r} \frac{\partial^2}{\partial r^2} (r) + \frac{1}{r^2 \sin(\theta)} \frac{\partial}{\partial \theta} (\sin(\theta) \frac{\partial}{\partial \theta}) + \frac{1}{r^2 \sin^2(\theta)} \frac{\partial^2}{\partial \theta^2}
$$
  
\n
$$
\Delta \phi = \vec{\nabla}^2 \phi = \frac{1}{r} \frac{\partial^2}{\partial r^2} (r\phi) + \frac{1}{r^2 \sin(\theta)} \frac{\partial}{\partial \theta} (\sin(\theta) \frac{\partial \phi}{\partial \theta}) + \frac{1}{r^2 \sin^2(\theta)} \frac{\partial^2 \phi}{\partial v^2} = 0
$$
  
\nAnsatz:  $\phi : (r, \vartheta, \varphi) = u(r) g(\vartheta) \chi(\varphi)$ 

 $\overline{0}$ 

 $\boldsymbol{0}$ 

1 χ

$$
0 = \frac{g\lambda}{r} \frac{\partial^2 f}{\partial r^2} + \frac{fg}{r^3 \sin^2(\vartheta)} \frac{\partial^2 \chi}{\partial \varphi^2} + \frac{f\chi}{r^3 \sin \vartheta} \frac{\partial}{\partial \vartheta} (\sin(\vartheta) \frac{\partial g}{\partial \vartheta}) \quad | \cdot \frac{r^3 \sin^2(\vartheta)}{fg\chi}
$$
  
\n
$$
0 = \frac{r^2 \sin^2(\vartheta)}{f} \frac{\partial^2 f}{\partial r^2} + \frac{1}{\chi} \frac{\partial^2 \chi}{\partial \varphi^2} + \frac{\sin(\vartheta)}{g} \frac{\partial}{\partial \vartheta} (\sin(\vartheta) \frac{\partial g}{\partial \vartheta})
$$
  
\n
$$
-m^2 = const
$$
  
\n
$$
\frac{1}{\chi} \frac{\partial^2 \chi}{\partial \varphi^2} + m^2 = 0 \Leftrightarrow \frac{\partial^2 \chi}{\partial \varphi^2} + \chi m^2 = 0 \Rightarrow \chi(\varphi) = e^{\pm imp} \frac{m^2}{\sin^2 \vartheta} = \frac{r^2}{f} \frac{\partial^2 f}{\partial r^2} + \frac{1}{g \sin(\vartheta)} \frac{\partial}{\partial \vartheta} (\sin(\vartheta) \frac{\partial g}{\partial \vartheta})
$$
  
\n
$$
= :l(l+1)
$$
  
\n
$$
r^2 \frac{1}{f} \frac{\partial^2 f}{\partial r^2} - l(l+1) = 0
$$
  
\n
$$
\frac{\partial^2 f}{\partial r^2} f(l+1) = 0
$$

$$
\frac{\partial^2 f}{\partial r^2} - \frac{f}{r^2 l}(l+1) = 0
$$
  
\n
$$
f(r) = r^{\gamma} \Leftrightarrow \gamma(\gamma - 1) = l(l+1) \Rightarrow \gamma = -l \lor \gamma = l+1
$$
  
\n
$$
f(r) = A_l r^{l+1} + B_l r^{-l}
$$
  
\n
$$
\Rightarrow 0 = l(l+1) - \frac{m^2}{\sin^2(\vartheta)} + \frac{1}{g \sin(\vartheta)} \frac{\partial}{\partial \vartheta} (\sin(\vartheta) \frac{\partial}{\partial \vartheta})
$$
  
\n
$$
= (l(l+1) - \frac{m^2}{\sin^2(\vartheta)})g + \frac{1}{\sin(\vartheta) \frac{\partial}{\partial \vartheta} (\sin(\vartheta) \frac{\partial g}{\partial \vartheta})}
$$
  
\n
$$
\Rightarrow x = \cos(\vartheta), \quad d\vartheta = -\frac{dx}{\sin(\vartheta)}
$$
  
\n
$$
\Rightarrow 0 = \frac{d}{dx}((1 - x^2) \frac{dg}{dx}) + [l(l+1) - \frac{m^2}{1 - x^2}]g
$$
  
\n
$$
g(x) = \sum_{n=0}^{\infty} c_n x^n
$$
  
\n
$$
\phi(r, \vartheta, \varphi, x = \cos(\vartheta)) = (A_l r^l + B_l r^{-(l+1)}) \underbrace{g_l(x)}_{P_l}
$$
  
\n
$$
\phi(r, \vartheta, \varphi) = \sum_{i=0}^{\infty} \sum_{m=-l}^{+l} (A_{lm} r^l + B_{lm} r^{-(l+1)}) Y_{lm}(\vartheta, \varphi)
$$

#### <span id="page-9-0"></span>6.2 Beispiel: ungeladene Metallkugel

ungeladene Metallkugel in homogenen E-Feld $\vec{E_0}$ 

- a) Symmetrie: Axialsymmetrie: keine  $\varphi$ -Abh. Allg. Potential:  $\phi(r, \vartheta) = \sum$ l  $(A_l r^l + B_l^{-(l+1)})$  $\binom{n-(l+1)}{l}(2l+1)P_l(\cos(\vartheta))$
- b) Randbedingung:

i) 
$$
r \rightarrow \infty \Rightarrow -\vec{\nabla}\phi^{(a)} = \vec{E}_0 \vec{e}_z \Leftrightarrow -\int E_0 dz = \phi^{(a)} = -E_0 z
$$
  
\nii)  $r < R$ ,  $E_{(i)} = 0 \Leftrightarrow -\vec{\nabla}\phi^{(i)} = E^{(i)} \Rightarrow \phi^{(i)} = const = 0$   
\niii)  $\phi^{(i)}(R) = \phi^{(a)}(R)$   
\naus  $(ii) \Rightarrow A_l^{(i)} = B_l^{(i)} = 0, \forall l$   
\n $iii) \Rightarrow 0 = \phi^{(a)}(R) = \sum_i (A_l R^l + B_l R^{-(l+1)}) P_l(\cos(\vartheta))(2l+1)$   
\n $A_l R^l = \frac{-B_l}{R^{l+1}} \Leftrightarrow B_l = -A_l R^{2l+1}$   
\naus  $(i) \Rightarrow \phi^a(r \rightarrow \infty) = -E_0 z = -E_0 r \cos(\vartheta) = -E_0 r P_1(\cos(\vartheta))$   
\n $\phi^{(a)}(r) = \sum_i (A_l r^l - A_l R^{2l+1} r^{-(l+1)})(2l+1) P l(\cos(\vartheta))$   
\n $\phi^{(a)}(r \rightarrow \infty) = 3A_1 r P_1(\cos(\vartheta)) = -E_0 r P_1(\cos(\vartheta))$   
\n $A_1 = -\frac{1}{3}E_0$ ,  $B_1 = E_0 \frac{R^3}{3}$   
\n $\Rightarrow \phi(r, \vartheta) = \begin{cases} 0 & , r \leq R \\ (-E_0 r + \frac{E_0 R^3}{r^2} P_1(\cos(\vartheta)) & , r > R \end{cases}$ 

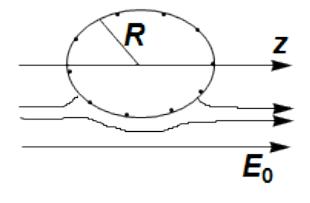

### <span id="page-10-0"></span>6.3 Kugel mit Oberflächen-Ladung

Kugel mit Oberflächenladung  $\sigma(\theta) = \alpha(3\cos^2(\theta) - 1)$ ,  $\alpha = const$ Ansatz:  $\phi = \sum^{\infty}$  $i=0$  $(2l+1)(A_{l}r^{l}+B_{l}r^{-(l+1)}P_{l}(\cos(\vartheta)))$ i) Regularität im Ursprung:  $r \to 0 : \phi^i(r=0) \to$  endlich ii) Endlichkeit:  $r \to \infty : \phi^a(r \to \infty) \to$  endlich iii)  $\phi(R) = \phi^a(R)$ iv  $\sigma(\theta) = -\varepsilon_0 \left( \frac{\partial \phi^a}{\partial r} - \frac{\partial \phi^i}{\partial r} \right) |_{r=R}$ 

# <span id="page-10-2"></span><span id="page-10-1"></span>7 Elektrodynamik Tutorium vom 21.1.2011

### 7.1 Magnetfelder

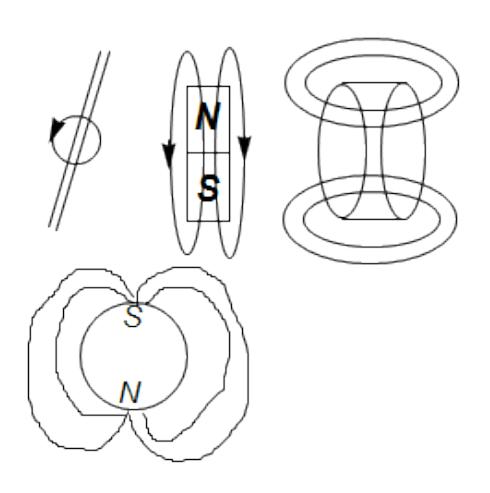

### <span id="page-10-3"></span>7.2 Induktionsgesetz

 $U = \int \vec{\nabla} \times (\vec{\nabla} \times \vec{B}) d\vec{f} = - \int \Delta \vec{B} d\vec{F} ...$  $=-\frac{d}{dt}$  $\frac{d}{dt} \int \vec{B} d\vec{F}$  (für  $\frac{\partial \vec{B}}{\partial t} = 0$ ) magnetischer Fluss:  $\phi = \int \vec{B} d\vec{F} \rightarrow U = \frac{d}{dt} \phi$ 

### <span id="page-10-4"></span>7.3 Beispiel: Leiterschleife durch Magnetfeld

$$
\vec{F_j} = \int \vec{j} \times \vec{B} dV
$$
\n
$$
x(t=0) = \dot{x}(t=0) = 0
$$
\n
$$
I = \int \vec{j} dF
$$
\n
$$
\vec{F_L} = \int \vec{j} \times \vec{B} dV = B \int \vec{j} \times \vec{e}_z dV
$$
\n
$$
= B \int I \vec{e}_y \times \vec{e}_x dy
$$
\n
$$
F = m\dot{v} = IBL \Rightarrow \dot{v} = \frac{IBL}{m}
$$
\n
$$
v = \int \dot{v} dt = \dot{v}t + v_0
$$
\n
$$
\Rightarrow v = \frac{IBL}{m}t
$$
\n
$$
U_{ind} = -\frac{d}{dt} \int \vec{B} dF = -\frac{d}{dt} \int B \vec{e}_z \vec{e}_z dF
$$
\n
$$
= -B \frac{d}{dt} \int dF = -B \frac{d}{dt} Lx(t) = -BLv = -\frac{IB^2L^2}{m} t
$$

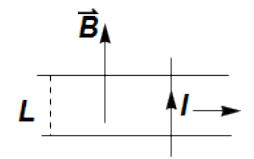

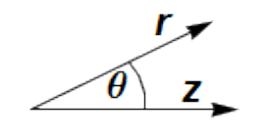

### <span id="page-11-0"></span>7.4 Maxwell-Gleichungen

stationär:

$$
\vec{\nabla}\vec{D} = \rho
$$
  
\n
$$
\vec{\nabla} \times \vec{H} = \vec{j}
$$
  
\n
$$
\vec{\nabla}\vec{B} = 0
$$
  
\n
$$
\vec{\nabla} \times \vec{E} = -\frac{\partial \vec{B}}{\partial t}
$$

allgemein:

inhomogen  
\n
$$
\vec{\nabla}\vec{D} = \rho \qquad \nabla\vec{B} = 0
$$
\n
$$
\vec{\nabla}\times\vec{H} - \frac{\partial\vec{D}}{\partial t} = \vec{j} \qquad \vec{\nabla}\times\vec{E} + \frac{\partial\vec{B}}{\partial t} = 0
$$
\n
$$
\vec{B} = \mu\mu_0\vec{H} \qquad \vec{D} = \varepsilon\varepsilon_0\vec{E}
$$
\n
$$
\Rightarrow \qquad \vec{E} = -\vec{\nabla}\phi - \frac{\partial\vec{A}}{\partial t} \qquad \vec{\nabla}^2\vec{A} - \frac{1}{k^2}\frac{\partial^2\vec{A}}{\partial t^2} = -\mu\mu_0\vec{j} \qquad k = \frac{1}{\sqrt{\mu\mu_0\varepsilon\varepsilon_0}} = c
$$
\n
$$
\Box = \vec{\nabla}^2 - \frac{1}{k^2}\frac{\partial^2}{\partial t^2} \qquad \text{, Quabla}^4
$$

#### <span id="page-11-1"></span>7.5 em-Wellen im Vakuum

$$
\varepsilon_0 \vec{E} = \vec{D}, \ \vec{B} = \mu_0 \vec{H}, \ \rho = 0, \ \vec{j} = 0
$$
  
\n
$$
\varepsilon_0 \vec{\nabla} \vec{E} = 0, \quad \vec{\nabla} \times \vec{E} + \frac{\partial \vec{B}}{\partial t} = 0, \quad \vec{\nabla} \times \vec{B} = \varepsilon_0 \mu_0 \frac{\partial \vec{E}}{\partial t}, \quad \vec{\nabla} \vec{B} = 0
$$
  
\n
$$
\Rightarrow \vec{\nabla} \times (\vec{\nabla} \times \vec{B}) = \varepsilon_0 \mu_0 \frac{\partial}{\partial t} \underbrace{(\vec{\nabla} \times \vec{E})}_{-\frac{\partial \vec{B}}{\partial t}}
$$
  
\n
$$
\Rightarrow -\Delta \vec{B} = -\varepsilon_0 \mu_0 \frac{\partial^2}{\partial t^2} \vec{B}
$$
  
\n
$$
\Delta \vec{B} - \underbrace{\varepsilon_0 \mu_0}{\frac{1}{\sigma^2}} \underbrace{\frac{\partial^2}{\partial t^2} \vec{B}}_{=\sigma} = 0
$$
  
\n
$$
\vec{\nabla} \times (\vec{\nabla} \times \vec{E}) = -\frac{\partial}{\partial t} (\vec{\nabla} \times \vec{B})
$$
  
\n
$$
\Rightarrow \Delta E = -\underbrace{\varepsilon_0 \mu_0 \frac{\partial^2}{\partial t^2} \vec{E}}_{\frac{1}{c^2}}
$$

### <span id="page-11-2"></span>7.6 Lösung d. Wellengleichung

$$
\vec{E} = \vec{E}_0 e^{-\vec{k}\vec{r} - \omega t}
$$

$$
\Delta \vec{E} = \vec{E}_0 \Delta e^{-i(\vec{k}\vec{r} - \omega t)} = -\vec{k}^2 \vec{E}
$$

$$
\frac{\partial^2 \vec{E}}{\partial t^2} = -\omega^2 \vec{E}, \quad \omega^2 = \vec{k}^2 c^2
$$

$$
(-k^2 + \frac{\omega^2}{c^2}) \vec{E} = 0
$$

#### <span id="page-11-3"></span>7.7 Eigenschaften von em-Wellen

Wie stehen  $\vec{k}, \vec{E}, \vec{B}$  $\vec{\nabla}\vec{E}=0=i\vec{k}\vec{E},\hspace{0.5cm} \vec{k}\bot\vec{E}\;\vec{\nabla}\vec{B}=0=i\vec{k}\vec{B},\hspace{0.5cm} \vec{k}\bot\vec{B}\;\vec{\nabla}\times\vec{E}=-\frac{\partial\vec{B}}{\partial t}$ ∂t  $\Rightarrow i(\vec{k}\times\vec{E}) = i\omega\vec{B}, \quad \vec{E}\bot\vec{B}$ 

# <span id="page-12-1"></span><span id="page-12-0"></span>8 Elektrodynamik Tutorium vom 28.1.2011

### 8.1 Wellengleichung

homogene Wellengleichung: 
$$
\Box \psi(\vec{r}, t)
$$
  
\n
$$
\Box = \Delta - \frac{1}{u^2} \frac{\partial^2}{\partial t^2}
$$
\n
$$
\psi(\vec{r}, t) = f_{-}(\vec{k}\vec{r} - \omega t) + f_{+}(\vec{k}\vec{r} + \omega t), \quad u^2 k^2 = \omega^2
$$
\n
$$
\vec{k} = k \vec{e}_z \Rightarrow \vec{k}\vec{r} = kz
$$
\n
$$
k = kz' - \omega t
$$
\n
$$
z = z' - \frac{\omega}{k}
$$
\n
$$
\frac{dz'}{dt} = \frac{\omega}{k} = u
$$
\nAnsatz:  $f_{-}(\vec{r}, t) = Ae^{i(\vec{k}\vec{r} - \omega k)}$ \n
$$
f_{+}(\vec{r}, t) = Be^{i(\vec{k}\vec{r} + \omega t)}
$$
\n
$$
\Rightarrow \vec{E} = \vec{E}_0 e^{i(\vec{k}\vec{r} - \omega t)}, \quad \vec{B} = \vec{B}_0 e^{i(\vec{k}'\vec{r} - \omega' t)}
$$

Maxwell:  $\vec{\nabla}\vec{E}=0$   $\vec{\nabla}\times\vec{E}=-\dot{B}$ 

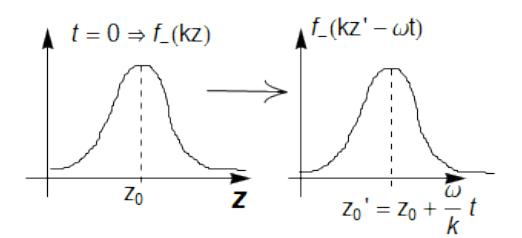

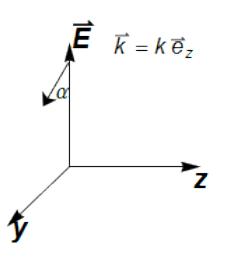

$$
\vec{\nabla}\vec{B} = 0 \qquad \vec{\nabla} \times \vec{B} = \frac{1}{u^2}\dot{E}
$$
  
\n
$$
\Rightarrow \vec{k} \perp \vec{B}, \vec{E} \qquad \vec{\nabla} \times \vec{E} = -\vec{B}
$$
  
\n
$$
i(\vec{k} \times \vec{E}_0)e^{i(\vec{k}\vec{r}-\omega t)} = i\omega' \vec{B}_0e^{i(\vec{k}'\vec{r}-\omega' t)}
$$
  
\n
$$
k = k', \quad \omega = \omega' \Rightarrow \vec{k} \times \vec{E}_0 = \omega \vec{B}_0, \quad \vec{k} \times \vec{B}_0 = \frac{\omega}{u^2}\vec{E}_0,
$$
  
\n
$$
\vec{E}_0 = E_{0x}\vec{e}_x + E_{0y}\vec{e}_y
$$
  
\n
$$
\vec{B}_0 = B_{0x}\vec{e}_x + B_{0y}\vec{e}_y
$$
  
\n
$$
\vec{k} \times \vec{B}_0 = kB_{0x}\vec{e}_y - kB_{0y}\vec{e}_x
$$
  
\n
$$
= -\frac{\omega}{u^2}e_{0x}\vec{e}_x - \frac{\omega}{u^2} - e_{0y}\vec{e}_y
$$
  
\n
$$
B_{0x} = -\frac{\omega}{u^2k}E_{0y} = -\frac{\omega}{u}E_{0y}
$$
  
\n
$$
B_{0y} = \frac{\omega}{u^2k}E_{0x} = \frac{\omega}{u}E_{0x}
$$
  
\n
$$
\Rightarrow \vec{E} = (E_{0x}\vec{e}_x + E_{0y}\vec{e}_y)e^{i(kz-\omega t)}
$$
  
\n
$$
\Rightarrow \vec{B} = (-\frac{1}{u}E_{0x}\vec{e}_x + \frac{1}{u}E_{0y}\vec{e}_y)e^{i(kz-\omega t)}
$$
  
\n
$$
E_{0x} = |E_{0x}|e^{i\varphi}, \quad E_{0y} = |e_{0y}|e^{i\varphi+\delta}
$$
  
\n
$$
\vec{E} = (|E_{0x}|\vec{e}_x + |E_{0y}|\vec{e}_ye^{i\delta})e^{i(kz-\omega t + \varphi)}
$$
  
\n
$$
\Re(\vec{E}) = |E_{0x
$$

1. Fall:  $\delta = 0, \pm \pi$ 

$$
\Rightarrow \Re(\vec{E}) = (|E_{0x}|\vec{e}_x + |E_{0y}|\vec{e}_y)\cos(\xi)
$$
  
\n
$$
\tan(\alpha) = \frac{\pm |E_{0y}|}{|E_{0x}|}
$$
  
\n(linear Polarisiert)

2. Fall 
$$
\delta = \pm \frac{\pi}{2}
$$
  
\n $\Rightarrow \cos(\delta) = 0, \sin(\delta) = \pm 1$   
\n $\Rightarrow \Re(\vec{E}) = (|E_{0x}| \vec{e}_x \cos(\xi) \mp |E_{0y}| \vec{e}_y \sin(\xi))$ 

#### <span id="page-12-2"></span>8.2 Fourier-Transformation

$$
f(x) = \frac{1}{\sqrt{2\pi}} \int_{-\infty}^{\infty} dk \tilde{F}(k)e^{ikx}
$$

$$
\tilde{F}(x) = \frac{1}{\sqrt{2\pi}} \int_{-\infty}^{\infty} dx \tilde{f}(k)e^{-ikx}
$$

$$
\vec{k}\vec{x} = k_x x + k_y y + k_z z \Rightarrow e^{i\vec{k}\vec{x}} = e^{ik_x x} + e^{ik_y y} + e^{ik_z z}
$$
  
\n3dim: 
$$
\frac{1}{\sqrt{2\pi}^3} \int dr^3 f(\vec{x}) e^{i\vec{k}\vec{x}}
$$

$$
\psi(\vec{r}, k) = \frac{1}{(2\pi)^2} \int d^3k \int d\omega \tilde{\psi}(\vec{k}, \omega) e^{i(\vec{k}\vec{r} - \omega t)}
$$

$$
\delta(\vec{k} - \vec{k}') = \frac{1}{(2\pi)^3} \int_{-\infty}^{\infty} d^3r e^{i\vec{x}(\vec{k} - \vec{k}')}
$$

$$
\Rightarrow \frac{1}{(2\pi)^2} \int_{-\infty}^{\infty} d^3k \int_{-\infty}^{\infty} d\omega (-k^2 + \frac{\omega^2}{u^2}) \tilde{\psi}(\vec{k}, \omega) e^{i(\vec{k}\vec{r} - \omega t} = 0
$$
  
\nMultiplizieren mit  $e^{-i(\vec{k}'\vec{r} - \omega' t)} \int_{-\infty}^{\infty} d^3r \int_{-\infty}^{\infty} dk$ 
$$
e^{i\vec{k}\vec{r}} e^{-i\omega t} e^{-i\vec{k}'\vec{r}} = e^{i(\vec{k} - \vec{k}')\vec{r}} e^{i(\omega' - \omega)t}
$$

$$
\Rightarrow (-k'^2 + \frac{\omega^2}{u^2}) \tilde{\psi}(\vec{k}', \omega') = 0
$$

# <span id="page-13-1"></span><span id="page-13-0"></span>9 Elektrodynamik Tutorium vom 11.2.2011

### 9.1 Aufgabe 1

Aufgabe:

$$
\tilde{f}(\omega) = \frac{1}{\sqrt{2\pi}} \int_{-\infty}^{\infty} f(t)e^{-i\omega t}dt
$$

$$
f(t) = \frac{1}{\sqrt{2\pi}} \int_{-\infty}^{\infty} \tilde{f}(\omega)e^{i\omega x}d\omega
$$

$$
f(t) = e^{-\left(\frac{t}{\Delta t}\right)^2} \Rightarrow \tilde{f}(\omega) = ?
$$

Lösung:

$$
\tilde{f}(\omega) = \frac{1}{2\pi} \int_{-\infty}^{\infty} e^{-\left(\frac{t}{\Delta t}\right)^2} e^{-i\omega t} dt
$$
\n
$$
= \frac{1}{2\pi} \int_{-\infty}^{\infty} e^{-\left(\left(\frac{t}{\Delta t}\right)^2 + i\omega t\right)} dt
$$
\n
$$
= \frac{1}{2\pi} \int_{-\infty}^{\infty} e^{-\frac{(t^2 + i\omega t \Delta t + (\frac{1}{2}i\omega \Delta t)^2) + (\frac{1}{2}i\omega \Delta t)^2}{\Delta t^2}} dt
$$
\n
$$
= \frac{1}{\sqrt{2\pi}} e^{-\frac{\frac{1}{4}\omega^2 \Delta t^4}{\Delta t^2}} \int_{-\infty}^{\infty} e^{-\frac{(t + \frac{1}{2}i\omega \Delta t^2)^2}{\Delta t^2}} dt
$$
\n
$$
\text{Jetzt: Substitution } z = t + \frac{1}{2}i\omega t^2, \quad \frac{\partial z}{\partial t} = 1
$$
\n
$$
\Rightarrow \dots = \frac{1}{\sqrt{2\pi}} e^{-\frac{1}{4}\omega^2 \Delta t^2} \int_{-\infty}^{\infty} e^{-\frac{z^2}{\Delta t^2}} dz = \frac{1}{\sqrt{2}} \Delta t e^{-\frac{1}{4}\omega^2 \Delta t^2}
$$

Bemerkung: Fouriertransformation von Gaußfkt. ist immer Gaußfkt.

### <span id="page-13-2"></span>9.2 Aufgabe 2

$$
f(t) = e^{-\lambda t} \Rightarrow \tilde{f}(\omega) = ?
$$
  

$$
\tilde{f}(\omega) = \frac{1}{\sqrt{2\pi}} \int_{-\infty}^{\infty} e^{-\lambda t} e^{-i\omega t} dt = \frac{1}{\sqrt{2\pi}} \int_{-\infty}^{\infty} e^{(-\lambda - i\omega)t} dt
$$
  

$$
= \frac{1}{\sqrt{2\pi}} \left[ \frac{1}{-\lambda - i\omega} e^{(-\lambda - i\omega)t} \right]_{0}^{\infty} = \frac{1}{\sqrt{2\pi}} \frac{1}{\lambda + i\omega}
$$

### <span id="page-14-0"></span>9.3 Aufgabe 3: 3-Dim Fouriertransf.

Aufgabe:

$$
\tilde{f}(\vec{k}) = \frac{1}{(2\pi)^{3/2}} \int d^3r f(\vec{r}) e^{i\vec{k}\vec{r}}
$$
\nmit  $e^{i\vec{k}\vec{r}} = e^{ik_x x + ik_y y + ik_z z}$  und  $\boxed{f(r) = \frac{e^{-\mu r}}{r}}$   $(\mu > 0)$ 

\nHinweis:  $\int_0^\infty x^n e^{-\eta x} dx = n! \eta^{-n+1}$ 

 ${\rm L\ddot{o}sung:}$ 

$$
\tilde{f}(\vec{k}) = \frac{1}{(2\pi)^{3/2}} \int d^3r \frac{e^{-\mu r}}{r} e^{i\vec{k}\vec{r}}
$$
\n
$$
= \dots = \frac{1}{\sqrt{2\pi}} \int_{0}^{\infty} \int_{0}^{\pi} r e^{-\mu r} e^{ikr \cos(\theta)} d\cos(\theta) dr
$$
\n
$$
= \frac{1}{\sqrt{2\pi}} \int_{0}^{\infty} e^{-\mu r} \left[ e^{-ikr} - e^{ikr} \right] dr
$$
\n
$$
= \frac{i}{k\sqrt{2\pi}} \left( \int_{0}^{\infty} e^{-r(\mu + ik)} dr - \int_{0}^{\infty} e^{-r(\mu - ik)} dr \right)
$$
\n
$$
= \frac{i}{k\sqrt{2\pi}} \left[ \frac{1}{\mu + ik} - \frac{1}{\mu - ik} \right] = \frac{2}{\sqrt{2\pi}(\mu^2 + k^2)}
$$

#### <span id="page-14-1"></span>9.4 linearer, homogener, aufgeladener Isolator

Maxwellgl:

$$
\vec{\nabla}\vec{E} = 0 \qquad \qquad \vec{\nabla}\vec{B} = 0
$$

$$
\vec{\nabla}\times\vec{E} = -\dot{\vec{B}} \qquad \qquad \vec{\nabla}\times\vec{B} = \frac{1}{u^2}\dot{\vec{E}}
$$

Aufgabe dazu:

$$
\vec{E}(\vec{r},t) = \frac{E_0}{5}(\vec{e}_x - 2\vec{e}_y)e^{i(\vec{k}\vec{r}-\omega t)} \quad \text{mit } \vec{k} = k\vec{e}_z \ \vec{B}(\vec{r},t) = ?
$$
\n
$$
\Rightarrow \vec{\nabla} \times \vec{E} = -B = \begin{pmatrix} \partial_x \\ \partial_y \\ \partial_z \end{pmatrix} x...
$$
\nErgebnis:  $\vec{B}(\vec{r},t) = \frac{E_0}{5} \frac{k}{\omega} e^{i(kz-\omega t)} (2\vec{e}_x + \vec{e}_y)$ 

 $\Rightarrow$  Linear polarisiert, da $2\vec{e}_x + \vec{e}_y$ nicht zeitabhängig

Aufgabe 2:

$$
\vec{B}(\vec{r},t) = B_0 \cos(kz - \omega t)\vec{e}_x + B_0 \sin(kz - \omega t)\vec{e}_y
$$
\n
$$
\vec{\nabla} \times \vec{B} = \begin{pmatrix} \partial_x \\ \partial_y \\ \partial_z \end{pmatrix} \times B_0 \begin{pmatrix} \cos(kz - \omega t) \\ \sin(kz - \omega t) \\ 0 \end{pmatrix} = -B_0 k \begin{pmatrix} \cos(kz - \omega t) \\ \sin(kz - \omega t) \\ 0 \end{pmatrix}
$$
\n
$$
\Rightarrow B_0 \frac{k}{\omega} \frac{1}{u^2} \begin{pmatrix} -\sin(kz - \omega t) \\ \cos(kz - \omega t) \\ 0 \end{pmatrix} = uB_0 \begin{pmatrix} -\sin(kz - \omega t) \\ \cos(kz - \omega t) \\ 0 \end{pmatrix}
$$

### <span id="page-14-2"></span>10 Elektrodynamik Tutorium vom 18.2.2011

Klausurvorbereitung: Aufgabenübersicht $\Box z$ 

#### <span id="page-14-3"></span>10.1 Biot-Savart

Biot-Savart:  $B(\vec{r}) = \frac{\mu_0 I}{4\pi}$ c  $d\vec{r}'\times\frac{(\vec{r}-\vec{r}')}{|\vec{r}-\vec{r}'|3}$  $|\vec{r}-\vec{r}'|^3$ 

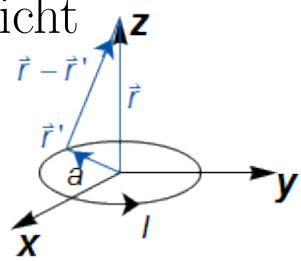

 $\bigg)$ 

$$
\vec{r}' = \vec{r}'(\varphi) = \begin{pmatrix} a\cos(\varphi) \\ a\sin(\varphi) \end{pmatrix}, \quad \varphi \in [0, 2\pi)
$$
  

$$
\vec{r}_0? \vec{r} - \vec{r}' = \begin{pmatrix} 0 \\ 0 \\ z \end{pmatrix} - \begin{pmatrix} a\cos(\varphi) \\ a\sin(\varphi) \\ 0 \end{pmatrix} = \begin{pmatrix} -a\cos(\varphi) \\ -a\sin(\varphi) \\ z \end{pmatrix}
$$
  

$$
|\vec{r}_0^3| = (a^2 + z^2)^{3/2}
$$
  

$$
d\vec{r}' = \frac{d\vec{r}}{d\varphi} d\varphi = \begin{pmatrix} -a\sin(\varphi) \\ a\cos(\varphi) \\ a\cos(\varphi) \end{pmatrix}
$$
  

$$
d\vec{r} \times \vec{r}_0 = \begin{pmatrix} az\cos(\varphi) \\ az\sin(\varphi) \\ a^2 \end{pmatrix} d\varphi
$$
  

$$
\Rightarrow \vec{B}(\vec{r}) = \frac{\mu_0 I}{4\pi} \int_0^{2\pi} \frac{1}{r_0^3} \begin{pmatrix} az\cos(\varphi) \\ az\sin(\varphi) \\ a^2 \end{pmatrix} d\varphi
$$
  

$$
= \frac{\mu_0 I}{2} \frac{a^2}{(a^2 + a^2)^{3/2}}
$$

### <span id="page-15-0"></span>10.2 Magnetfeld

2

 $(a^2+z^2)^{3/2}$ 

Gefragt: B im ganzen Raum

$$
\oint_C \vec{B}d\vec{r} = \mu_0 \int_{S(c)} \vec{j}d\vec{f}
$$
\n
$$
\vec{B}(\vec{r}) = B(\vec{r})\vec{e}_{\varphi}
$$
\nL.S.: 
$$
\oint_{C} \vec{B}d\vec{r} = \int_{0}^{2\pi} rB(\vec{r})d\varphi = 2\pi rB(\vec{r})
$$
\nR.S.:

1. Fall 
$$
r \le R_1
$$
:  
 $B(\vec{r}) = 0$ , da j für  $r \le R_1 0$ ist

2. Fall 
$$
R_1 \le r \le R_2
$$
:  
\n
$$
\mu_0 \int_{0}^{r} \int_{0}^{2\pi} j r dr d\varphi
$$
\n
$$
= \mu_0 \left[ \int_{0}^{R_1} \int_{0}^{2\pi} j r dr d\varphi + \int_{R_1}^{r} \int_{0}^{2\pi} r j dr d\varphi \right]
$$
\n
$$
= \mu_0 \pi j (r^2 - R_1^2)
$$
\n
$$
I = \pi j (R_2^2 - R_1^2) \Rightarrow j = \frac{I}{\pi (R_2^2 - R_1^2)}
$$
\n
$$
\Rightarrow \dots = \mu_0 I \frac{(r^2 - R_1^2)}{(R_2^2 - R_1^2)}
$$

3. Fall 
$$
R_2 \le r
$$
:  
\n
$$
\mu_0 \int_{0}^{r} \int_{0}^{2\pi} ... = \mu_0 \left[ 0 + \int_{R_1}^{R_2} \int_{0}^{2\pi} j r dr d\varphi + 0 \right]
$$
\n
$$
= \pi \mu_0 j (R_2^2 - R_1^2) = \mu_0 I
$$
\n
$$
B(\vec{r}) = \frac{\mu_0 I}{2\pi} \begin{cases} 0 & r \le R_1 \\ \frac{r}{R_2^2 - R_1^2} & R_1 \le r \le R_2 \\ \frac{1}{r} & R_2 \le r \end{cases}
$$

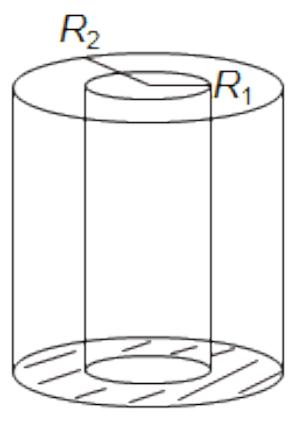

#### <span id="page-16-0"></span>10.3 Schwingkreis

$$
U_R = IR
$$
  
\n
$$
U_C = \frac{U}{C}
$$
  
\n
$$
U_L = -LI
$$
  
\n
$$
I = \dot{Q}
$$
  
\n
$$
U_R = U_e - U_C + U_L \Leftrightarrow IR = U_e - \frac{Q}{C} - LI
$$

#### <span id="page-16-1"></span>10.4 Wellenpakete

$$
H_{\pm} = \int_{-\infty}^{\infty} b(k)e^{i(kz \pm wt)}dt
$$

### <span id="page-16-2"></span>10.5 Energie-/Energiestromdichte

$$
\overline{A}(\vec{r}) = \frac{1}{t} \int_{t}^{t+\tau} dt' A(\vec{r}, t')
$$
\n
$$
\omega(\vec{r}, t) = \frac{1}{2} (\vec{H}(\vec{r}, t) \vec{B}(\vec{r}, t) + \vec{E}(\vec{r}, t) \vec{D}(\vec{r}, t))
$$
\n
$$
\vec{s}(\vec{r}, t) = (\vec{E}(\vec{r}, t) \times \vec{H}(\vec{r}, t))
$$

#### <span id="page-16-3"></span>10.6 Brechung/Reflexion

$$
\vartheta_1 = \vartheta_{1r}
$$
  
\n
$$
\frac{\sin(\vartheta_1)}{\sin(\vartheta_2)} = \frac{n_2}{n_1}
$$
  
\n
$$
R = \left| \frac{\hat{n}-1}{\hat{n}+1} \right|^2
$$
 und  $R + T = 1$ 

### <span id="page-16-4"></span>10.7 Blatt 13, NR.3

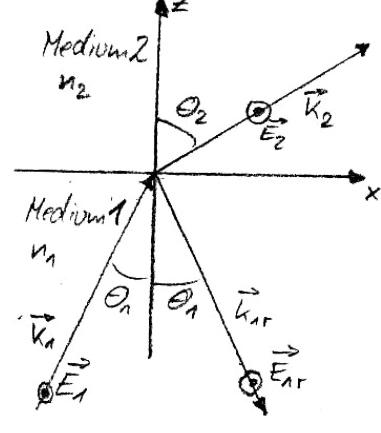

1) 
$$
\vec{\nabla} \times [\vec{E}_2 - (\vec{E}_1 + \vec{E}_{1r})] = 0
$$
  
\n2)  $\vec{\nabla} \cdot [\varepsilon_{r2} \vec{E}_2 - \varepsilon_{r1} (\vec{E}_1 + \vec{E}_{1r})] = 0$   
\n3)  $\vec{\nabla} \times [\frac{1}{\mu_{r2}} (\vec{k}_2 \times \vec{E}_2) - \frac{1}{\mu_{r1}} (\vec{k}_1 \times \vec{E}_1 + \vec{k}_{1r} \times \vec{E}_{1r}] = 0$   
\n4)  $\vec{\nabla} \cdot [(\vec{k}_2 \times \vec{E}_2) - (\vec{k}_1 \times \vec{E}_1 + \vec{k}_{1r} \times \vec{E}_{1r})] = 0$   
\n $\vec{k} = \begin{pmatrix} k_x \\ 0 \\ k_z \end{pmatrix} = \begin{pmatrix} k \sin(\theta) \\ 0 \\ k \cos(\theta) \end{pmatrix}$   
\n $\vec{E} = \begin{pmatrix} 0 \\ E_y \\ 0 \end{pmatrix}$   
\n•  $\vec{E} \vec{E} = 0$   
\n•  $\vec{E} \vec{e}_z = 0$   
\n•  $\vec{E} \vec{e}_z = 0$   
\n•  $\vec{E} \times \vec{E} = (-E_y k \cos(\theta), 0, E_y k \sin(\theta))$   
\n•  $(\vec{k} \times \vec{E}) = E_y k_z + E_y k_z = 0$   
\n•  $\vec{E} \times \vec{E} = E_y k_z = 0$   
\n•  $\vec{E} \times E_z = E_y k_z = E_y k_z = 0$   
\n•  $\vec{E} \times E_z = 0$   
\n•  $\vec{E} \times E_z = 0$   
\n•  $\vec{E} \times E_z = 0$   
\n•  $\vec{E} \times E_z = 0$   
\n•  $\vec{E} \times E_z = 0$   
\n•  $\vec{E} \times E_z = 0$   
\n•  $\vec{E} \times E_z = 0$   
\n•  $\vec{E} \times E_z = 0$   
\n•  $\vec{E} \times E_z = 0$   
\n•  $\vec{E} \times E_z$ 

- $(\times \vec{E}) \vec{e}_z = E_y k \sin(\theta)$
- $\times \vec{e}_z = (e_y, 0, 0)$
- $(\times \vec{E}) \times \vec{e_z} = (0, E_y k \cos(\theta), 0)$

<span id="page-17-0"></span>
$$
\begin{aligned}\n\text{(1)} \quad & -E_{02} + E_{01} + E_{01r} = 0 \Rightarrow E_{02} = E_{01} + E_{01r} \\
& \Rightarrow -E_{01}k_{z2} - E_{01r}k_{2z} + E_{01}k_{z1} - E_{01r}k_{z1} = 0 \\
E_{01}(k_{z1} - k_{z2}) & = E_{01r}(k_{z2} + k_{z1}) \\
\frac{E_{01r}}{E_{01}} & = \frac{k_{z1} - k_{z2}}{k_{z2} - k_{z1}} = \frac{k_1 \cos(\theta_1) - k_2 \cos(\theta_2)}{k_2 \cos(\theta_2) + k_1 \cos(\theta_1)} \\
k_2 & = k_1 \frac{n_2}{n_1} \\
\Rightarrow \frac{E_{01r}}{E_{01}} & = \frac{k_1 \cos(\theta_1) - k_1 \frac{n_2}{n_1} \cos(\theta_2)}{k_1 \frac{n_2}{n_1} \cos(\theta_2) + k_1 \cos(\theta_1)} \\
& = \frac{n_1 \cos(\theta_1) - n_2 \cos(\theta_2)}{n_2 \cos(\theta_2) + n_1 \cos(\theta_1)}\n\end{aligned}
$$